## 查看并行审批状态

你可以在查看问题的界面看到目前并行审批的状态,了解到目前有几个审批人,已经有几个已经执行过审批

## 你还可以查看到所有的审批意见。

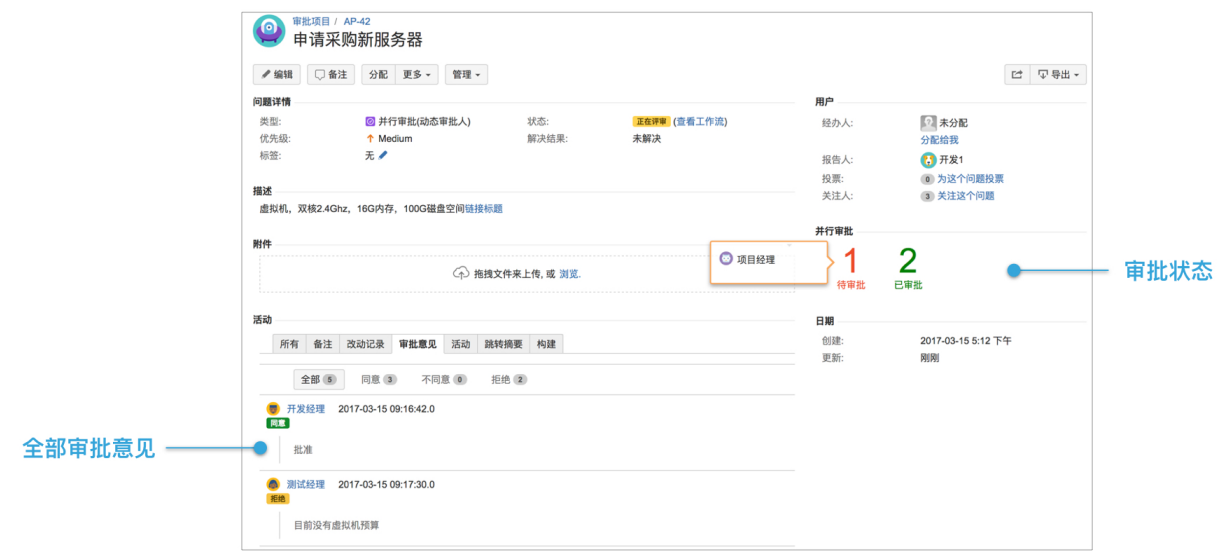